Acceso a Datos

# $UFT$

Pregunta 1

El método isFile() de la clase File:

- a. Devuelve true si es un fichero válido
- b. Devuelve el nombre del fichero o directorio
- c. Devuelve una cadena con el directorio padre
- d. Devuelve true si es una ruta absoluta

#### Pregunta 2

En un fichero podemos utilizar las operaciones:

- a. Altas y bajas
- b. Solo alta
- c. Alta, modificación y búsqueda
- d. Solo alta y modificación

#### Pregunta 3

Una de las características de DOM:

- a. Consume menos memoria que SAX
- b. Ninguna de las otras opciones es correcta
- c. Le el fichero de forma secuencial
- d. Consume más memoria que SAX

#### Pregunta 4

El método createFile() de la clase File:

- a. Devuelve un path con la ruta del fichero creado
- b. Devuelve true si se ha podido crear el fichero
- c. Devuelve true si se ha podido crear la ruta absoluta del fichero
- d. Devuelve true si se ha podido crear la ruta relativa al fichero

Pregunta 5

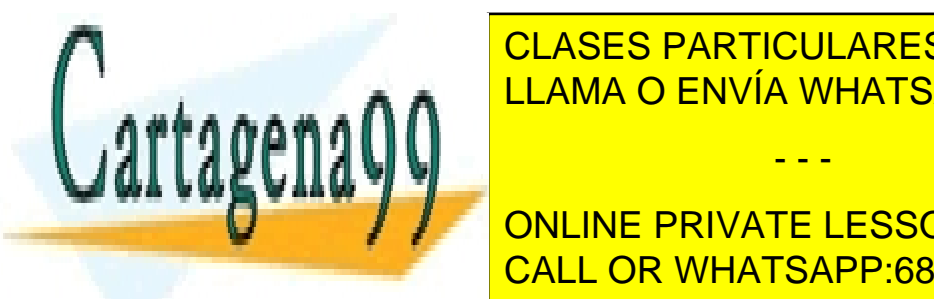

CLASES PARTICULARES, TUTORÍAS TÉCNICAS ONLINE a. LEAMA O ENVÍA WHATSAPP: 689 45 44 70

**de. Almacena la estructura del documento del documento en la memoria del serviz del serviz del serviz del ser** CALL OR WHATSAPP:689 45 44 70

www.cartagena99.com no se hace responsable de la información contenida en el presente documento en virtud al Artículo 17.1 de la Ley de Servicios de la Sociedad de la Información y de Comercio Electrónico, de 11 de julio de 2002. Si la información contenida en el documento es ilícita o lesiona bienes o derechos de un tercero háganoslo saber y será retirada.

Marca la función que no ofrecen los archivos XML

- a. Efectuar comandos en servidores remotos en el protocolo SOAP
- b. Escribir archivos de configuración de programas
- c. Diseñar imágenes
- d. Proporcionar datos en una base de datos

#### Pregunta 7

Marca de las siguientes opciones la que es una gran ventaja de los ficheros locales

- a. Mayor accesibilidad y organización que en una base de datos
- b. Ninguna de las otras opciones es correcta
- c. Es volátil
- d. Mayor disponibilidad de los datos que una base de datos

#### Pregunta 8

Con los ficheros de acceso secuencial

- a. Para leer un dato del fichero, no es necesario leerlo entero, sino que accederemos directamente al registro buscado
- b. Ninguna de las otras opciones es correcta
- c. La clase utilizada para realizar esa búsqueda es java RandomAccessFile
- d. Los datos del fichero se leen y se escriben de forma ordenada

#### Pregunta 9

Con el método de acceso aleatorio

- a. La clase utilizada para realizar esa búsqueda en java es RandomAccessFile
- b. La clase utilizada para realizar esta búsqueda en Java depende del tipo de fichero que se vaya a utilizar
- c. Los datos del fichero se leen y se escriben d forma ordenada
- d. Ninguna de las opciones es correcta

#### Pregunta 10

Para conectar un programa en java con un fichero de texto o un fichero binario necesitamos crear un objeto de la clase…

- a. DataFile
- b. ODBC

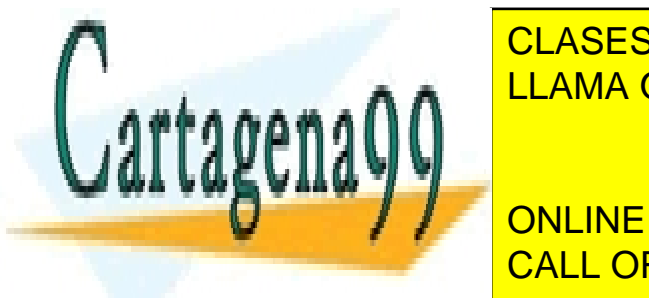

CLASES PARTICULARES, TUTORÍAS TÉCNICAS ONLINE LLAMA O ENVÍA WHATSAPP: 689 45 44 70

a. Controlar errores de sintaxis en nuestro código b. CALL OR WHATSAPP:689 45 44 70 ONLINE PRIVATE LESSONS FOR SCIENCE STUDENTS

www.cartagena99.com no se hace responsable de la información contenida en el presente documento en virtud al Artículo 17.1 de la Ley de Servicios de la Sociedad de la Información y de Comercio Electrónico, de 11 de julio de 2002. Si la información contenida en el documento es ilícita o lesiona bienes o derechos de un tercero háganoslo saber y será retirada.

#### c. Controlar los errores en ejecución

d. Ninguna de las otras opciones es correcta

#### Pregunta 12

Dentro de la clase RandomAccessFile se define un método para situar el apuntador del fichero en una determinada posición de registro, comenzando desde la posición inicial. Esta función es:

- a. Long getFilePonter()
- b. Long Lenght()
- c. Int skipBytes (int desplazamiento)
- d. void seek (long position)

#### Pregunta 13

El método getParent() de la clase File:

- a. Devuelve el nombre del fichero o directorio
- b. Devuelve una cadena con el directorio padre
- c. Devuelve true si es un fichero válido.
- d. Devuelve true si es una ruta absoluta.

## $UF2$

#### Pregunta 1

Cuando se utiliza una aplicación JDBC, lo que se tiene que hacer justo después de cargar el driver JDBC es:

- a. Recuperar datos con el objeto ResultSet
- b. Crear el objeto connection
- c. Ninguna de las otras respuestas es correcta
- d. Liberar el objeto Statement

Pregunta 2

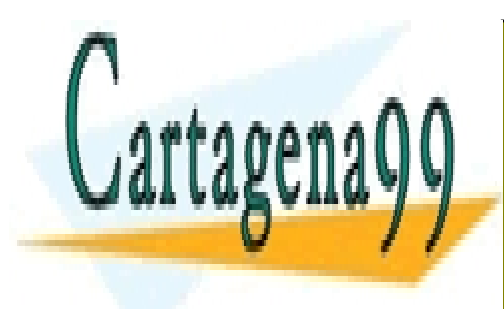

**CLASES PARTICULARES, TUTORÍAS TÉCNICAS ONLINE** de objeto mediante el uso de ficheros de ficheros x una a objeto da <mark>LLAMA O ENVÍA WHATSAPP: 689 45 44 70</mark> mediante una base de datos relacionales relacionales rela

> ONLINE PRIVATE LESSONS FOR SCIENCE STUDENTS CALL OR WHATSAPP:689 45 44 70

www.cartagena99.com no se hace responsable de la información contenida en el presente documento en virtud al Artículo 17.1 de la Ley de Servicios de la Sociedad de la Información y de Comercio Electrónico, de 11 de julio de 2002. Si la información contenida en el documento es ilícita o lesiona bienes o derechos de un tercero háganoslo saber y será retirada.

¿Qué recibe por parámetros la función executeQuery en la línea 2 en el siguiente bloque de código?

- a. Query
- b. Sentencia
- c. Consulta
- d. "consulta"

#### Pregunta 4

La interfaz ResultSet del conector JDBC de java

- a. Permite ejecutar sentencias SQL sin parámetros
- b. Contiene las filas resultantes de ejecutar una orden select
- c. Permite obtener información sobre un ResultSet
- d. Permite ejecutar sentencias SQL con parámetros

#### Pregunta 5

El mapeo objeto-relacional (ORM) permite

- a. Convertir datos que se encuentran en un sistema de base de datos de tipo relacional, a otro sistema gestor de base de datos de tipo orientado a objeto
- b. Convertir datos que se encuentran en un sistema de bases de datos orientado a objetos, a otro sistema gestor de base de datos de tipo relacional
- c. Convertir datos que se encuentran en un sistema de bases de datos orientado a objetos, a otro sistema gestor de base de datos de tipo NO relacional
- d. Ninguna de las otras respuestas es correcta

## Pregunta 6

¿Cuál de las siguientes no es una base de datos embebida?

- a. DB4O
- b. MySQL
- c. SQLite
- d. Derby

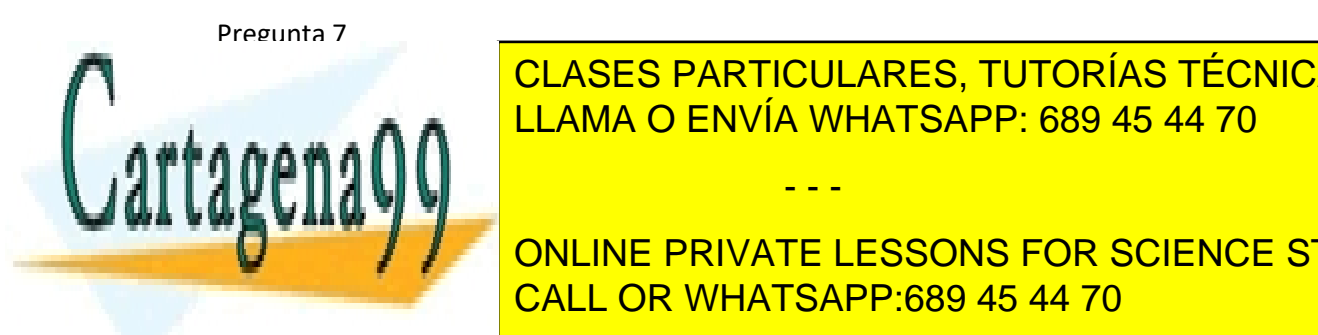

La interfaz Connection del conector JDBC de java CLASES PARTICULARES, TUTORÍAS TÉCNICAS ONLINE LLAMA O ENVÍA WHATSAPP: 689 45 44 70

**CONLINE PRIVATE LESSONS FOR SCIENCE STUDENTS** d. Representa una base de data una base de datos de datos de datos de datos de datos de datos de datos de dato

www.cartagena99.com no se hace responsable de la información contenida en el presente documento en virtud al Artículo 17.1 de la Ley de Servicios de la Sociedad de la Información y de Comercio Electrónico, de 11 de julio de 2002. Si la información contenida en el documento es ilícita o lesiona bienes o derechos de un tercero háganoslo saber y será retirada.

En java contamos con una clase que proporciona información sobre la estructura y configuración de una base de datos, como las tablas que contiene, los tipos de datos que se usan en ellas. Esta clase se conoce como…

- a. DriverPropiertyInfo
- b. DriverManager
- c. Statement
- d. DatabaseMetadata

## Pregunta 9

#### La interfaz SessionFactory de Hibernate

- a. Permite la obtención de instancias Session y es la misma para todas las bases de datos
- b. Permite la obtención de instancias session y habitualmente solo existe una por sesión
- c. Ninguna de las otras respuestas mostradas es correcta
- d. Permite la obtención de instancias Session y habitualmente existe más de una por sesión, una para cada tabla

#### Pregunta 10

El tipo de driver Thin

- a. Traduce las llamadas del api de JDBC en llamadas del protocolo de red utilizando el motor de la base de datos
- b. Transforma las llamadas al API de JDBC en llamadas ODBC
- c. Traduce primero las llamadas del API de JDBC en llamadas al protocolo de red para luego ser traducida de nuevo al protocolo de la base de datos
- d. Traduce las llamadas de la API de JDBC en llamadas del motor de la base de datos

## Pregunta 11

En tecnologías de base de datos podemos encontrarnos con dos normas o protocolos de conexión a una base de datos SQL:

- a. OBDC y JBDC(trampa)
- b. HTTP y FTP
- c. Ninguna de las otras opciones es correcta
- d. JDBC y ODBC o ODBC y JDBC

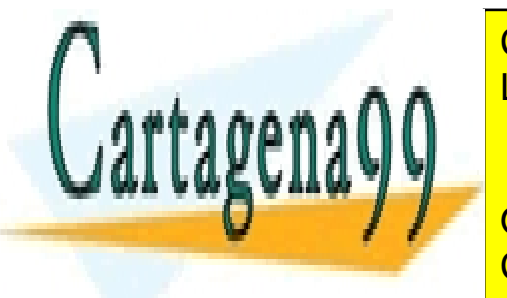

LLAMA O ENVÍA WHATSAPP: 689 45 44 70 م م م سمعية المراجعين المراجعين SQL المراجعين SQL المراجعين SQL المراجعين SQL ا CLASES PARTICULARES, TUTORÍAS TÉCNICAS ONLINE

> ONLINE PRIVATE LESSONS FOR SCIENCE STUDENTS CALL OR WHATSAPP:689 45 44 70

www.cartagena99.com no se hace responsable de la información contenida en el presente documento en virtud al Artículo 17.1 de la Ley de Servicios de la Sociedad de la Información y de Comercio Electrónico, de 11 de julio de 2002. Si la información contenida en el documento es ilícita o lesiona bienes o derechos de un tercero háganoslo saber y será retirada.

La Api JCBD proporciona un modelo de:

- a. Ninguna de las otras respuestas es correcta
- b. Únicamente existe un modelo de 2 capas
- c. Únicamente existe un modelo de 3 capas
- d. Únicamente existe un modelo de 4 capas

## UF3

#### Pregunta 1

Los tipos de almacenamiento de datos en una BD XML son:

- a. Directamente sobre un campo, mapeo basado en tablas y mapeo basado en objetos
- b. Directamente sobre un archivo, mapeo basado en tablas y mapeo basado en objetos
- c. Directamente sobre un campo, mapeo basado en tablas y mapeo basado en métodos
- d. Directamente sobre un campo, mapeo basado en tablas y mapeo basado en atributos

#### Pregunta 2

Marca la opción falsa de las siguientes afirmaciones referentes a las consultas XQuery:

- a. Las consultas se pueden realizar utilizando la expresión FLWOR
- b. Las siglas de la expresión corresponden a For, Let, Where, Order, Return
- c. Permite manipular, transformar y organizar los resultados de las consultas
- d. Las consultas se pueden realizar utilizando la expresión FORL

#### Pregunta 3

¿Qué hace la siguiente sentencia XPath?

/productos/produc[number(stock\_minimo)>number(stock\_actual)]

- a. Se obtiene el número de productos que sean memoria y sean de la zona 10
- b. Se obtiene los datos de los productos cuyo stock mínimo es mayor que su stock actual

- - -

- c. Se obtiene la media de precio de las Micro
- d. Ninguna de las otras preguntas es correcta

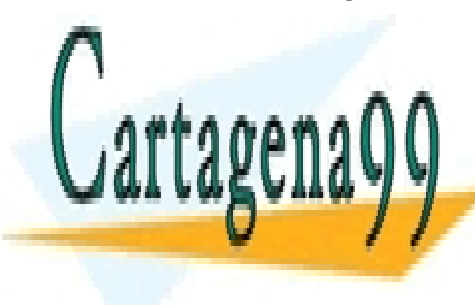

CLASES PARTICULARES, TUTORÍAS TÉCNICAS ONLINE LLAMA O ENVÍA WHATSAPP: 689 45 44 70

ONLINE PRIVATE LESSONS FOR SCIENCE STUDENTS CALL OR WHATSAPP:689 45 44 70

www.cartagena99.com no se hace responsable de la información contenida en el presente documento en virtud al Artículo 17.1 de la Ley de Servicios de la Sociedad de la Información y de Comercio Electrónico, de 11 de julio de 2002. Si la información contenida en el documento es ilícita o lesiona bienes o derechos de un tercero háganoslo saber y será retirada.

¿Qué hace la siguiente sentencia Xpath?

/productos/produc[@id\_prod = 1234]

- a. Ninguna de las otras opciones es correcta
- b. Accede a la raíz del documento
- c. Devuelve todos los productos
- d. Devuelve un producto con un atributo id del producto 1234

#### Pregunta 5

¿Qué hace esta consulta XQuery?

for \$sucursal in /sucursales/sucursal where (count(\$sucursal/count)>3) return {data(\$sucursal/director)}

- a. Se obtiene por cada zona el número de productos que tiene
- b. Se obtiene por cada zona la denominación de los productos más baratos
- c. Devuelve el teléfono de la sucursal y el número de cuentas que tiene de tipo de ahorro y de tipo pensiones
- d. Devuelve el nombre de los directores de las sucursales con más de tres cuentas

#### Pregunta 6

¿Qué es eXist?

- a. Un lenguaje de programación que permite transformar sentencias SQL
- b. Ninguna de las otras respuestas es correcta
- c. Una aplicación para hacer consultas y modificar una base de datos nativa XML
- d. Una aplicación para hacer consultas y modificar una base de datos nativas SQL

#### Pregunta 7

¿Qué hace esta sentencia XQuery?

for \$cliente in /Clientes/Cliente where \$cliente/Direccion/Ciudad/text() = 'Cádiz' return \$cliente

- a. Devuelve el primer cliente cuya ciudad de residencia sea Cadiz
- b. No devuelve nada porque la condición where tendría que acabar en ;
- c. Devuelve el numero de clientes cuya ciudad de residencia sea cadiz

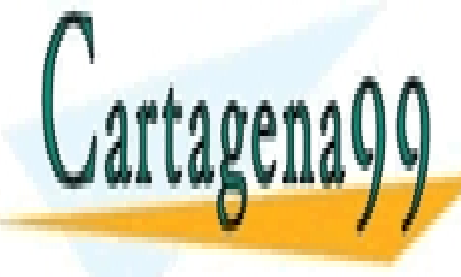

CLASES PARTICULARES, TUTORÍAS TÉCNICAS ONLINE LLAMA O ENVÍA WHATSAPP: 689 45 44 70

ONLINE PRIVATE LESSONS FOR SCIENCE STUDENTS CALL OR WHATSAPP:689 45 44 70

www.cartagena99.com no se hace responsable de la información contenida en el presente documento en virtud al Artículo 17.1 de la Ley de Servicios de la Sociedad de la Información y de Comercio Electrónico, de 11 de julio de 2002. Si la información contenida en el documento es ilícita o lesiona bienes o derechos de un tercero háganoslo saber y será retirada.

¿Qué hace la siguiente sentencia Xpath?

avg(/productos/produc[startswith(denominacion,'Micro')]/precio)

- a. Se obtiene el numero de productos que sean memoria y sean de la zona 10
- b. Se obtiene los datos de los productos cuyo stock mínimo es mayor que su stock actual
- c. Se obtiene la media de precio de las micro
- d. Ninguna de las otras respuestas es correcta

#### Pregunta 9

Señala la opción NO correcta sobre las ventajas de las bases de datos nativas XML

- a. Sencillez al añadir nuevos documentos XML
- b. Motor de búsqueda de alto rendimiento
- c. Datos homogéneos
- d. Datos heterogéneos

## Pregunta 10

¿Qué hace la siguiente sentencia XPath?

count(/productos/produc[startswith(denominacion,'Memoria') and cod\_zona=10])

- a. Se obtiene el numero de productos que sean memoria y sean de la zona 10
- b. Ninguna de las otras respuestas es correcta
- c. Se obtiene los datos de los productos cuyo stock mínimo es mayor que su stock actual
- d. Se obtiene el listado de productos cuyo nombre empieza por Memoria y que pertenecen a la zona 10

Pregunta 11

¿Qué hace esta consulta XQuery?

for \$produc in distinc-values(/productos/produc/cod\_zona) let \$cu:=count(/productos/produc[cod\_zona=\$produc]) return concant('Hay: ',\$cu, 'productos, en la zona nº ',\$produc)

#### a. Se obtiene por cada zona el número de productos que tiene

b. Devuelve el teléfono de la sucursal y el numero de cuentas que tiene de tipo de ahorro de tipo pensiones

- - -

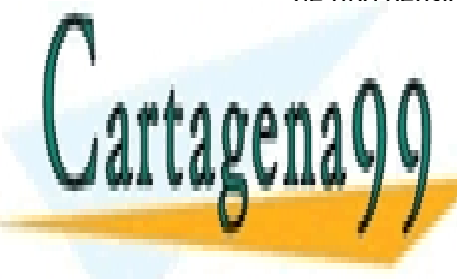

cLASES PARTICULARES, TUTORÍAS TÉCNICAS ONLINE de la nombre de la nombre de la nombre de la sucursales de la nombre de la nombre de la nombre de la nombre de

> ONLINE PRIVATE LESSONS FOR SCIENCE STUDENTS CALL OR WHATSAPP:689 45 44 70

www.cartagena99.com no se hace responsable de la información contenida en el presente documento en virtud al Artículo 17.1 de la Ley de Servicios de la Sociedad de la Información y de Comercio Electrónico, de 11 de julio de 2002. Si la información contenida en el documento es ilícita o lesiona bienes o derechos de un tercero háganoslo saber y será retirada.

Señala la opción NO correcta sobre las características de las bases de datos nativas XML

- a. Posee varios niveles de datos y una baja complejidad
- b. Se define un modelo lógico para un documento XML y se almacenan los documentos según ese modelo
- c. Existe una relación con la forma de almacenamiento en la que se incorpora las características ASID de cualquier SGDB
- d. Permite el uso de tecnologías de consulta y transformación propias de XML, XQuery, XPath, XSLT, para acceder y tratar la información

## $UFA$

## Pregunta 1

¿Qué prefijo podemos utilizar al recuperar el valor de una propiedad booleana en un componente?

- a. Get o is
- b. Únicamente get, como todas las propiedades
- c. Únicamente is, las variables booleanas son especiales
- d. No necesitan ningún prefijo y se puede llamar igual que la variable

#### Pregunta 2

Cuando un campo de un componente Bean no se desee serializar:

- a. No hará uso de ningún modificador
- b. Ninguna de las otras respuestas es correcta
- c. Hará uso del modificador transient
- d. Hará uso del modificador public

#### Pregunta 3

Para que un componente cumpla con la característica "independiente" debe:

- a. Ser independiente del lenguaje
- b. Ninguna de las otras respuestas es correcta

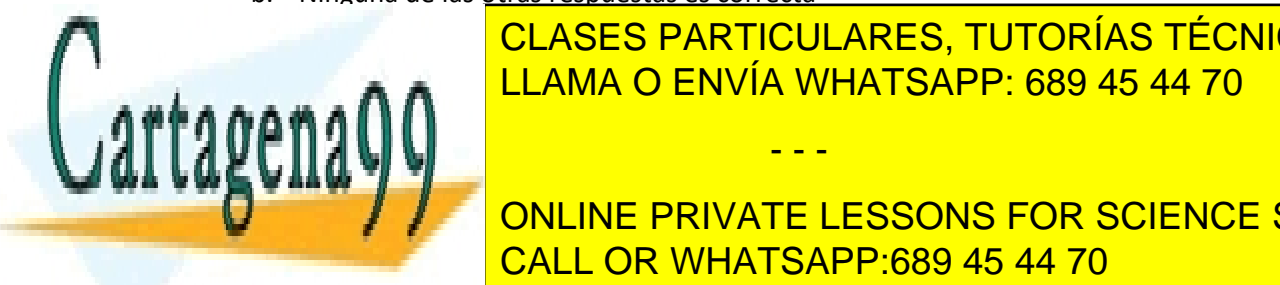

CLASES PARTICULARES, TUTORÍAS TÉCNICAS ONLINE LLAMA O ENVÍA WHATSAPP: 689 45 44 70

> ONLINE PRIVATE LESSONS FOR SCIENCE STUDENTS CALL OR WHATSAPP:689 45 44 70

www.cartagena99.com no se hace responsable de la información contenida en el presente documento en virtud al Artículo 17.1 de la Ley de Servicios de la Sociedad de la Información y de Comercio Electrónico, de 11 de julio de 2002. Si la información contenida en el documento es ilícita o lesiona bienes o derechos de un tercero háganoslo saber y será retirada.

Las propiedades de un Bean pueden ser de:

- a. Un tipo: simple
- b. Tres tipos: simple, indexadas y ligadas
- c. Ninguna opción es correcta
- d. Dos tipos: simples e indexadas

## Pregunta 5

Indica cual de las siguientes NO es una norma para designar nombres a los métodos

- a. Para almacenar un valor debe tener prefijo set.
- b. Para almacenar un valor debemos usar toString()
- c. Si la propiedad es booleana, el prefijo del método deber ser get o is
- d. Para compilar el nombre de algún método getter o setter, solo hay que poner la primera letra que los une en mayúsculas (Camel Case)

#### Pregunta 6

Indica que afirmación NO es correcta sobre la persistencia de un JavaBean

- a. Todos los componentes deben implementar la interfaz serializable para poder recuperar sus valores
- b. Todos los atributos que se definen en un componente deben ser serializados
- c. Todos los atributos son serializados excepto los que son static o transient
- d. El componente se transforma en una cadena de butes y se guardan en un fichero

#### Pregunta 7

Un Bean o JavaBean es un componente

- a. Reutilizable y construido en lenguaje JavaBean
- b. No reutilizable y construido en lenguaje JavaBean
- c. Ninguna de las otras respuestas es correcta
- d. Reutilizable y construido en lenguaje Java

Pregunta 8

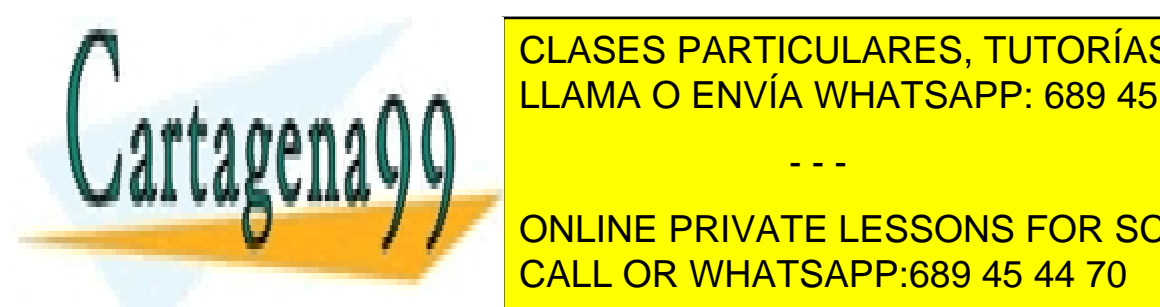

**Señala la afirmación de las normas para el nombrado de las normas para el nombrado de las normas para el nombr** LLAMA O ENVÍA WHATSAPP: 689 45 44 70

**CONLINE PRIVATE LESSONS FOR SCIENCE STUDENTS**  $\mathcal{L} = \mathcal{L} = \mathcal$ CALL OR WHATSAPP:689 45 44 70

www.cartagena99.com no se hace responsable de la información contenida en el presente documento en virtud al Artículo 17.1 de la Ley de Servicios de la Sociedad de la Información y de Comercio Electrónico, de 11 de julio de 2002. Si la información contenida en el documento es ilícita o lesiona bienes o derechos de un tercero háganoslo saber y será retirada.

Algunos ejemplos de tecnologías basadas en componentes son:

- a. .NET
- b. Todas las respuestas son correctas
- c. JavaBeans
- d. EJB

#### Pregunta 10

Señala la afirmación NO correcta referente a las normas para el nombrado de métodos getter y setter

- a. Los de tipo set devuelven void y los de tipo get el mismo tipo que se recibe
- b. Para almacenar un valor ha de tener prefijo set
- c. Los métodos deben ser públicos
- d. Los de tipo get devuelven void y los de tipo set devuelven el mismo tipo que se recibe

## Pregunta 11

Una de las reglas que deben cumplir los Beans es el hecho que deben implementar interfaz:

- a. Serializable
- b. Writer
- c. JavaBean
- d. Writable

#### Pregunta 12

Para definir un Bean se requieren:

- a. Métodos Setter y Getter
- b. Debe ofrecer acceso publico a sus propiedades mediante los métodos set y get
- c. Tener uno o más constructores
- d. Todas las opciones son correctas

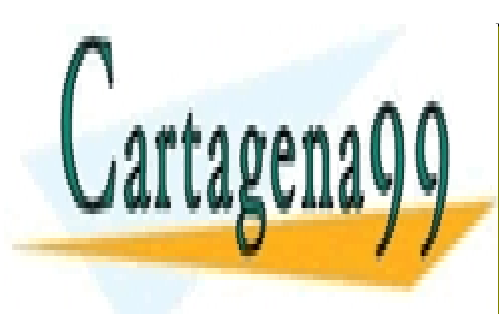

CLASES PARTICULARES, TUTORÍAS TÉCNICAS ONLINE LLAMA O ENVÍA WHATSAPP: 689 45 44 70

ONLINE PRIVATE LESSONS FOR SCIENCE STUDENTS CALL OR WHATSAPP:689 45 44 70

www.cartagena99.com no se hace responsable de la información contenida en el presente documento en virtud al Artículo 17.1 de la Ley de Servicios de la Sociedad de la Información y de Comercio Electrónico, de 11 de julio de 2002. Si la información contenida en el documento es ilícita o lesiona bienes o derechos de un tercero háganoslo saber y será retirada.